AutoCAD [Latest 2022]

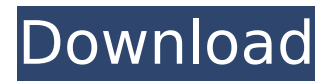

#### **AutoCAD**

The name Autodesk is often used as a generic term to refer to the company which develops AutoCAD Crack Keygen, but other Autodesks include those focused on architecture and engineering, or media and entertainment, among others. 2. An Introduction to AutoCAD Because it is quite involved, AutoCAD can be intimidating. I highly recommend that you get to know your way

### around AutoCAD and take the time to understand all of the commands available to you. This

can be done in a couple of ways: 1. Write down the command at the bottom of the menu 2. Get a good book 3. Use the the tutorial 2. Getting Started All of the commands that you can see on this page are listed in a menu that appears on the lower right of your screen. Let's try to get an idea of what those menus are for. The menu on the right that is on the

lower right of your screen is your "Screen Display Menu." It contains a number of commands that you can use to adjust your display. If you don't know which one to use, try one of the following: 1. 2. 3. 4. 5. 6. The best way to get familiar with the Screen Display Menu is to choose one of the first two items, and then the remaining items will be added to the bottom of the screen. When you choose the first menu item, the first two items will be grayed out, and only the

# remaining items will be displayed

in black letters on a white background. The top menu items are always displayed in black letters on a white background, and the lower menu items are always displayed in gray letters on a white background. As a reminder, the Screen Display Menu is always displayed in the lower right of your screen. (There are some additional commands that aren't listed in the Screen Display Menu. If you want to see

### those, go to the Main Menu, and choose Help > Introductions.) The next menu is the "Batch Commands" menu. It contains a number of commands that are used to batch and/or perform a number of functions. You'll probably use these commands quite often. The "Print" menu is used to print documents and drawings. You may have seen this menu when you were printing

from another CAD application or from another program

EasyProject The project management tool of AutoCAD. HomeLISP A commercial implementation of LISP that is the basis for several other tools, including Animator LISP and Visual LISP. Industrial Autodesk's lowercost release of AutoCAD Professional for manufacturing and construction drawing products. JavaScript for AutoCAD This is a C#.NET wrapper that

### allows JavaScript to be used in AutoCAD. It is based on the ObjectARX wrapper. Macro functions are a feature of AutoCAD (and others) that allows a user to perform an action such as drawing or text insertion automatically. Most people use macros to repeatedly perform a series of steps in a model; the recent addition of a macro recording mode has made this more flexible. MapTheInfo

MaterialX Microstation This

application allows the manipulation of a wide range of different types of raster and vector formats. It has been used by several other CAD products as well. OpenModelica This software is used to interface with many other software packages, including Dymola. OpenModelica code is available as a Wiring Diagram. PTC's Creation Suite This is PTC's suite of 3D drawing software for architecture, engineering, and construction.

REVIT This product is an architectural design software package developed by Autodesk. It uses an entity-oriented design methodology, allowing designers to design buildings without the need to know programming languages. RoboHelp This is a cross-platform development tool that allows users to develop custom-made applications without requiring them to have programming skills. ROIN This software includes a Linux

### distribution designed for building and deploying embedded

systems. ROIN is released under the GNU General Public License and its source code is available for download. Scada Anywhere This is a complete Scada client-server platform based on ObjectARX, and more recently, on ObjectARX Update. Scada Anywhere connects to a wide range of Scada systems via TCP/IP and UDP/IP and has built-in ObjectARX scripting, allowing programming and control

### of the many system resources that the server contains. Signavio A Business Process Management (BPM) tool that integrates with AutoCAD for user interface, visualisation and deployment of AutoCAD BPM processes and workflows STEP This is a graphics file format for the interchange of three-dimensional data used in CAD applications. Integrated Solutions AutoCAD R14

ca3bfb1094

Double-click on the file name and select 'Run' or 'Open' from the context menu. For English Windows, you should see: 'File->Open->Autodesk Autocad' for French Windows, you should see: 'Ouvrir->Autodesk Autocad' Note: For you to install 'AutoCAD 2012', you need to replace the file name with a different file name. Note: Use the Autocad 2012 autocad dll file to run the Autocad

2012. For English Windows, use this file name: 'AutoCAD2012.exe' For French Windows, use this file name: 'AutoCAD2012.exe fr FR' Note: This installation is unpackaged into the 'Autodesk\Autocad\Autocad' directory. It is unpacked so that you can see what files it contains. This is temporary and will be removed when you uninstall Autodesk Autocad. This removal is necessary because the Autocad 2012 key will be extracted to your

### Autocad 2012 folder. When the program is done extracting files, you'll see the following window. You can click Next to continue or Cancel to quit. If you quit now, the Autocad 2012 will be uninstalled. If you click Next, the following window will be displayed. You can click Yes to install the Autocad 2012, or No to quit. For English Windows, you should see: 'AutoCAD 2012 Install.exe' For French Windows, you should see: 'Installer Autocad 2012.exe' If you

click Yes, the following window will be displayed: You can click Continue to continue or Cancel to quit. For English Windows, you should see: 'Autocad 2012 Install.exe - Setup Wizard' For French Windows, you should see: 'Installer Autocad 2012 - Guide' You will need to continue through all the steps until the installation is completed. Once the installation is complete, you can click the Start button to start the Autocad 2012. The 'AutoCAD 2012 - Quick

Start' will appear. You can click the Help icon in the top right of the window for help. The 'AutoCAD 2012 - First Run' will appear. You can click the Help

**What's New In AutoCAD?**

Even Faster: Easily manage your items. Drag and drop your items from a variety of locations into your drawings. With the latest release of AutoCAD, you have more flexibility than ever when it

# comes to your design process.

While our previous release brought new features such as 3D, BIM, dynamic and parametric annotation, now you can leverage the latest multi-media tools such as Live Paint, change colors and sizes on the fly, and incorporate powerful charting features that allow you to visualize your designs. But the real power of AutoCAD comes from the new and expanded markup capabilities that allow you to work in ways you

## haven't before. With markup, you

can send and receive feedback in real time by editing or commenting on your designs. With markup, you can preview the design in a variety of different ways before committing. With markup, your design can evolve on the fly. AutoCAD 2023 takes all these features and provides them in an easy-to-use and learn-to-use manner. This release also includes new mobile apps, so you can work on your designs from anywhere.

### WHAT'S NEW AutoCAD 2023 introduces a wide range of new features to address the needs of today's modern designers, from generating improved 2D drawings with new printer-optimized colors to facilitating the creation of highquality, print-ready 3D models. AutoCAD Release Notes The Release Notes for AutoCAD 2020, AutoCAD 2019, and AutoCAD 2018 are available at the Autodesk website ( ). Mobile Design with AutoCAD Mobile

Design With the launch of AutoCAD Mobile Design, you can view your designs and make annotations or change a design parameter directly on your mobile device. The intuitive interface and powerful tools make it simple to work from anywhere. Mobile Designer App To work on your CAD designs from anywhere, you can now use the Mobile Designer App on Android and iOS devices. The app provides mobile access to your tools and all the standard

features of the desktop app, allowing you to access the drawing and its parameters and associate dimensions and views with layers. The new mobile app now integrates with the desktop CAD system. Once you install the app, you can find it in the Help menu under Tools | Create Mobile App. To create new drawings and open existing drawings

**System Requirements:**

### Graphics: Windows 10 \* DirectX 11 compatible graphics card (GPU) 2 GB RAM Intel Core i3-3220 Processor (3.10 GHz)

#### Related links:

<https://obzorkuhni.ru/businesssmall-business/autocad-crack-free/> <https://anyjobber.com/autocad-2018-22-0-crack-x64-updated/> <http://stroiportal05.ru/advert/autocad-crack-with-keygen-free-download/> <https://progressivehealthcareindia.com/2022/07/23/autocad-crack-mac-win-3/> <http://www.chandabags.com/autocad-21-0-crack-license-key-full-free-april-2022/> <https://www.theccgway.com/wp-content/uploads/2022/07/AutoCAD-41.pdf> <http://debbiejenner.nl/autocad-24-2-crack-pcwindows/> [https://www.clearlakewi.com/wp](https://www.clearlakewi.com/wp-content/uploads/2022/07/AutoCAD__Keygen_For_LifeTime_Free_Latest.pdf)content/uploads/2022/07/AutoCAD Keygen For LifeTime Free Latest.pdf <https://www.tnrhcp.com/wp-content/uploads/2022/07/goefjes.pdf> <http://gomeztorrero.com/?p=74337>

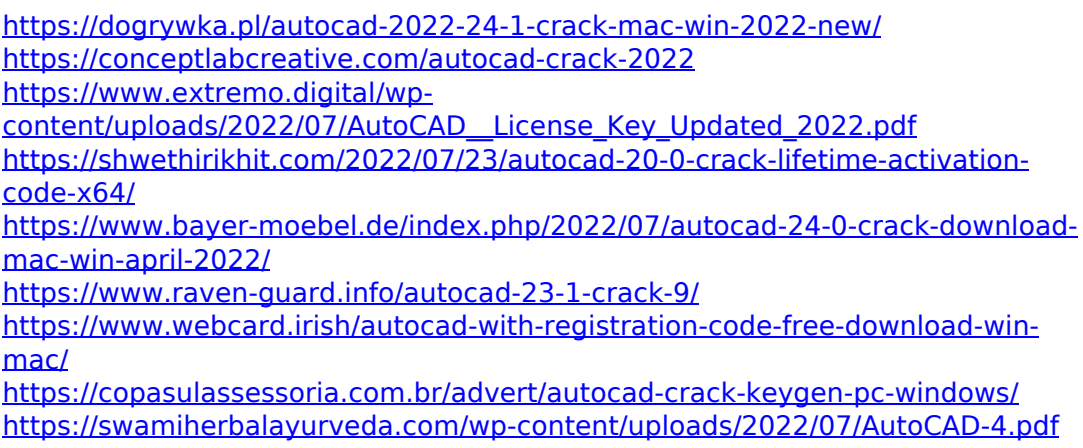

<https://liquidonetransfer.com.mx/?p=61417>